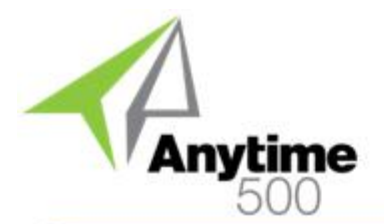

#### **Industries**

- Discrete Manufacturers
- Mixed-Mode Manufacturers
- Make to Order / Job Shop

#### **Required Modules**

• Advanced Manufacturing (Sage)

#### **Suggested Modules**

- Sub Work Orders (e2b)
- Enhanced MRP (e2b)

#### **Benefits Overview**

- Only release work orders when the required components and raw materials are available
- Prioritize work orders so that materials are allocated to critical work orders first
- Multiple selection options can be use to allocate material based on priority code, scheduled date, and other options

#### **ClientCare Plans**

- Available for 30% of List Price
- Free Upgrades and Hot Fixes
- Unlimited Product Support
- Installation Assistance & Training

## Anytime 500 Work Order Allocations

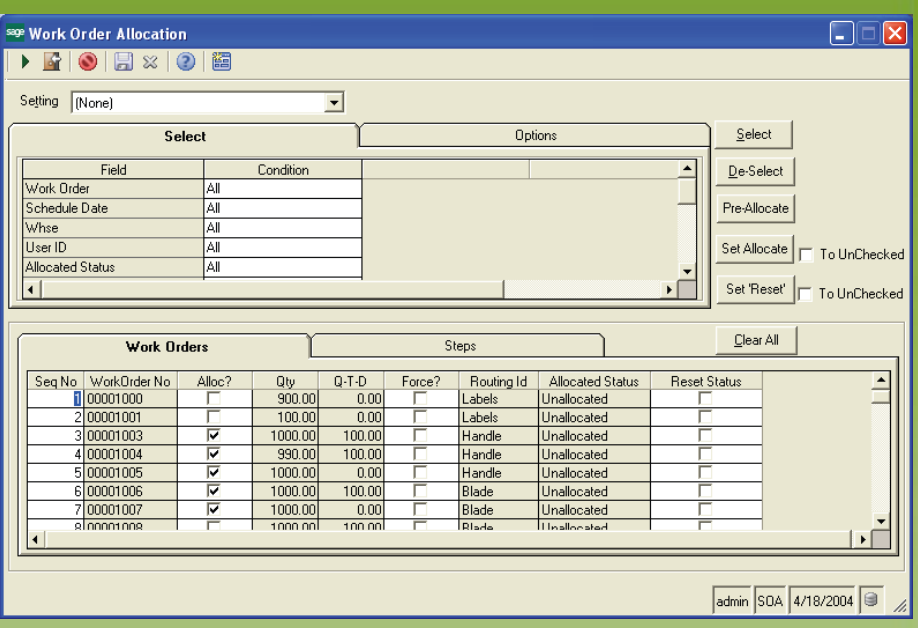

### *Eliminate material shortages for scheduled jobs by allocating available materials to work orders*

Work Order Allocations shows which work orders can be released to production based on their required materials and current on hand inventory quantities. Your shop floor workers will experience huge productivity gains as they will no longer have to wait for material and your management team will finally have a utility to help them synchronize material requirements with production schedules. In addition, this enhancement helps planners prioritize material allocations based on work order dates, priority codes, and other useful criteria.

When used in conjunction with the Sub Work Order enhancement, Work Order Allocations can be selected based on the Sub Work Order range to show how dependent work order demand affects related work orders. For example, if WO 1000 requires manufactured Components A and B; you can use Sub Work Orders to create Work Orders 1000 (Parent Item), 1000-1 (Component A), and 1000-2 (Component B) and then you can then use Work Order Allocations to make sure that you have enough material to complete these dependent orders.

A Pre-Allocate button is used to flag Work Orders where there is sufficient material to complete the order. The Set Allocate button sets the flags for all work orders in the current selection. The planner can then click the Proceed button to allocate the required materials.

Work Order Allocations is developed in the Sage 500 ERP Application Framework and integrates seamlessly with existing Sage 500 ERP modules.

# Anytime 500 Work Order Allocations

### Product Features

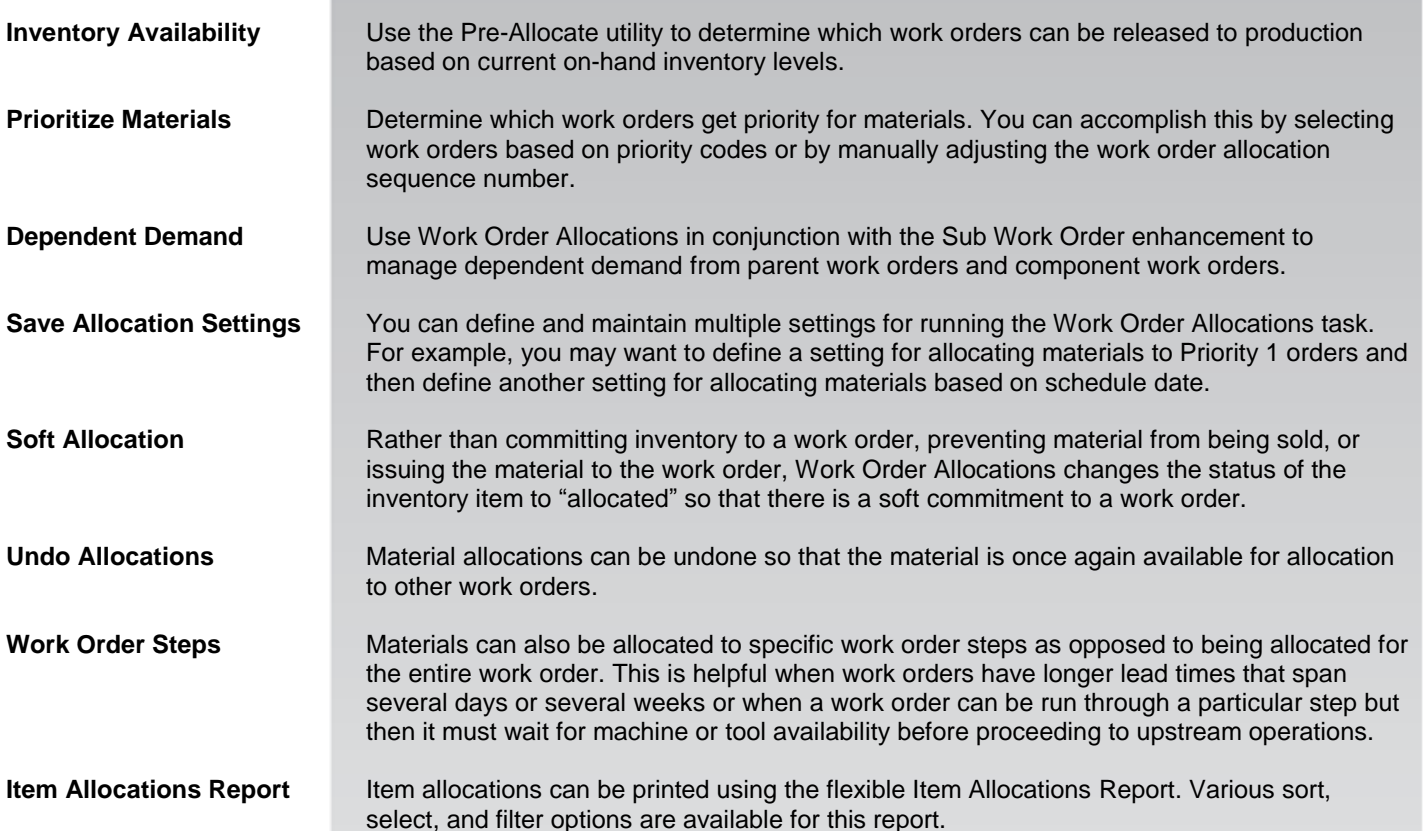

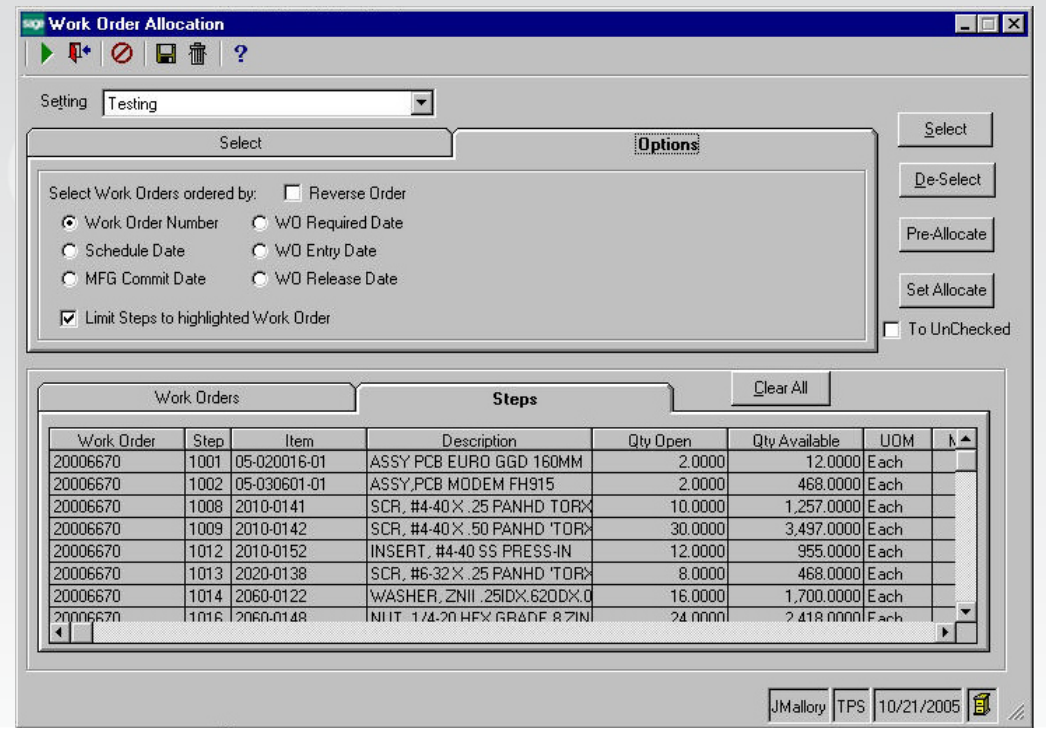

©2012 e2b teknologies, inc. All rights reserved. Reproduction in whole or in part without permission is prohibited. The capabilities, system requirements and/or dompatibility with third party products described herein are subject to change without notice. Contact e2b teknologies for current information.